# **DAFTAR ISI**

<span id="page-0-0"></span>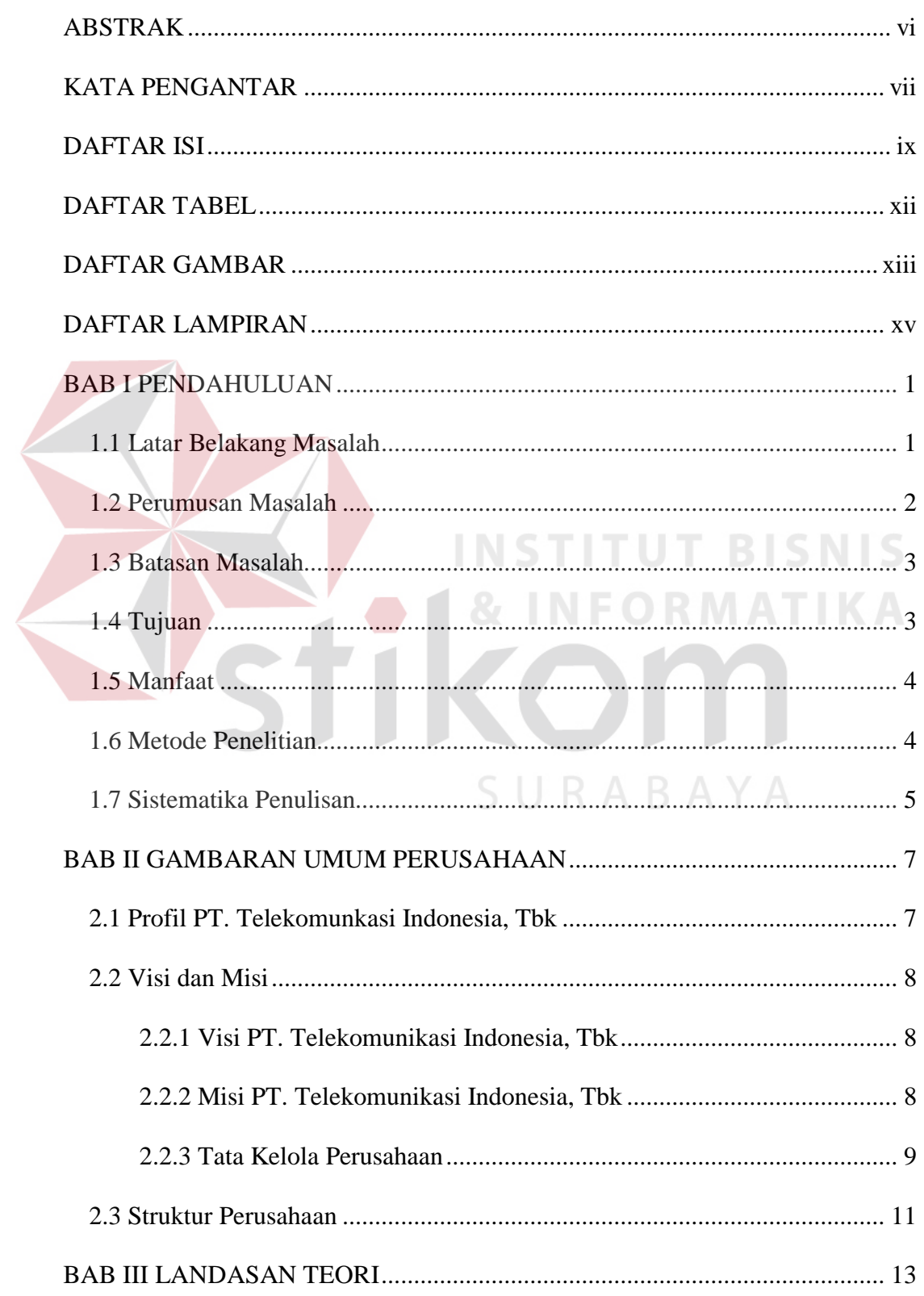

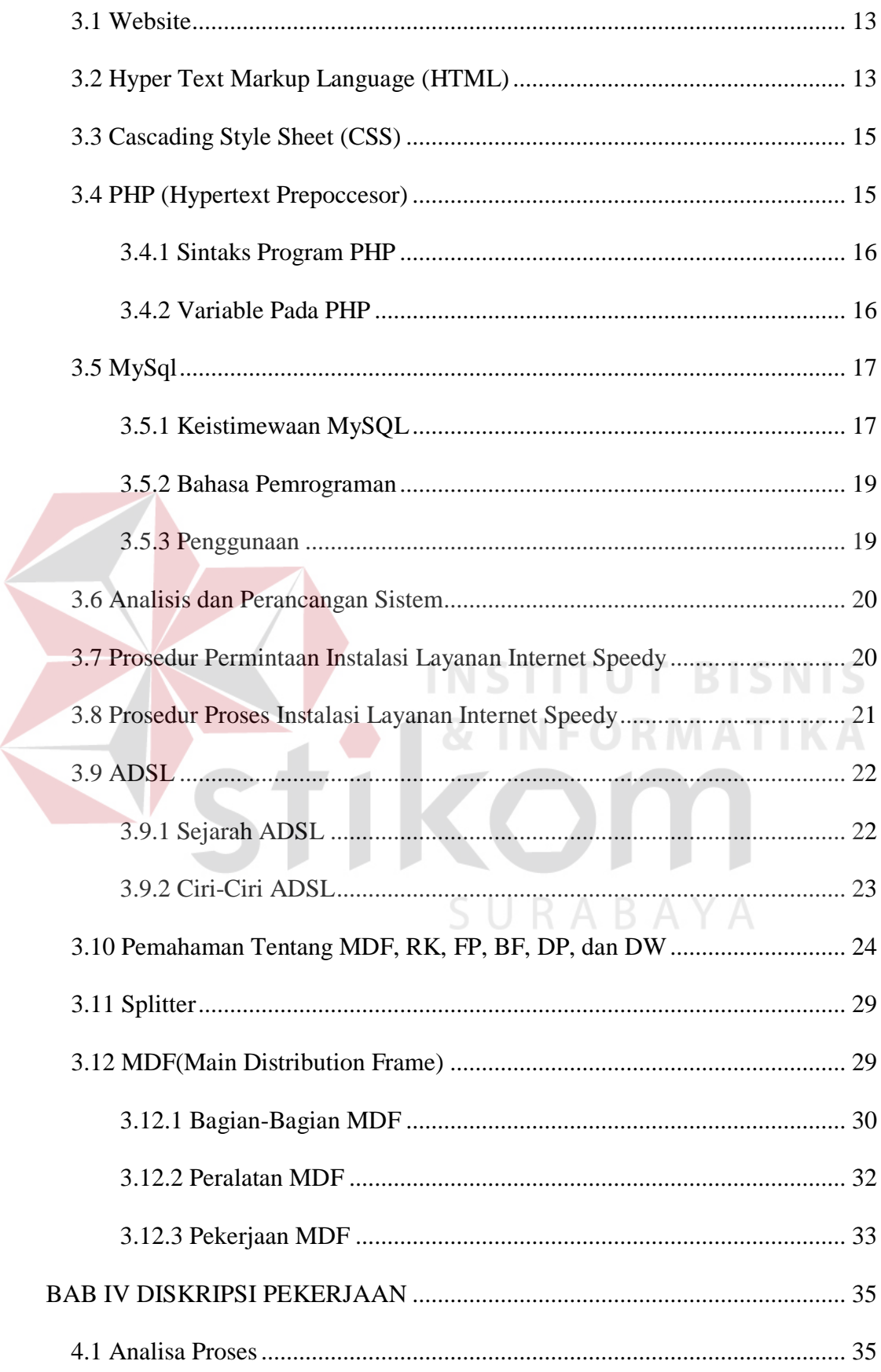

 $\left\langle \right\rangle$ 

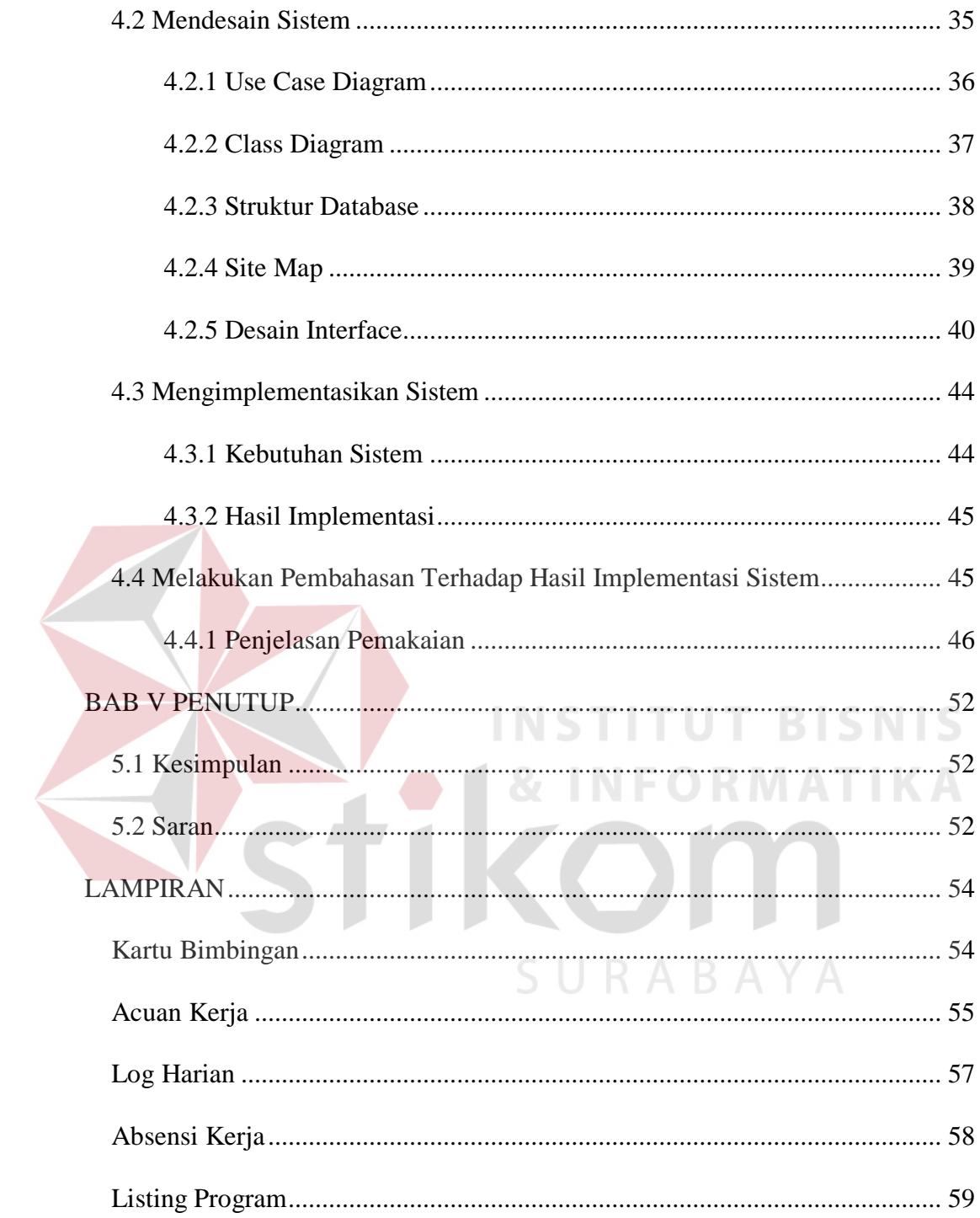

### **DAFTAR TABEL**

### Halaman

<span id="page-3-0"></span>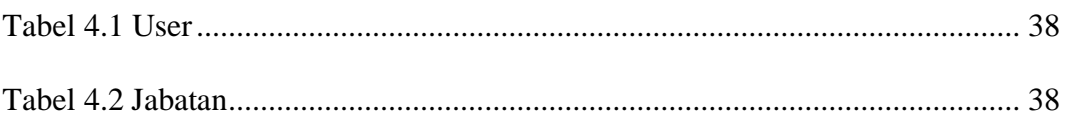

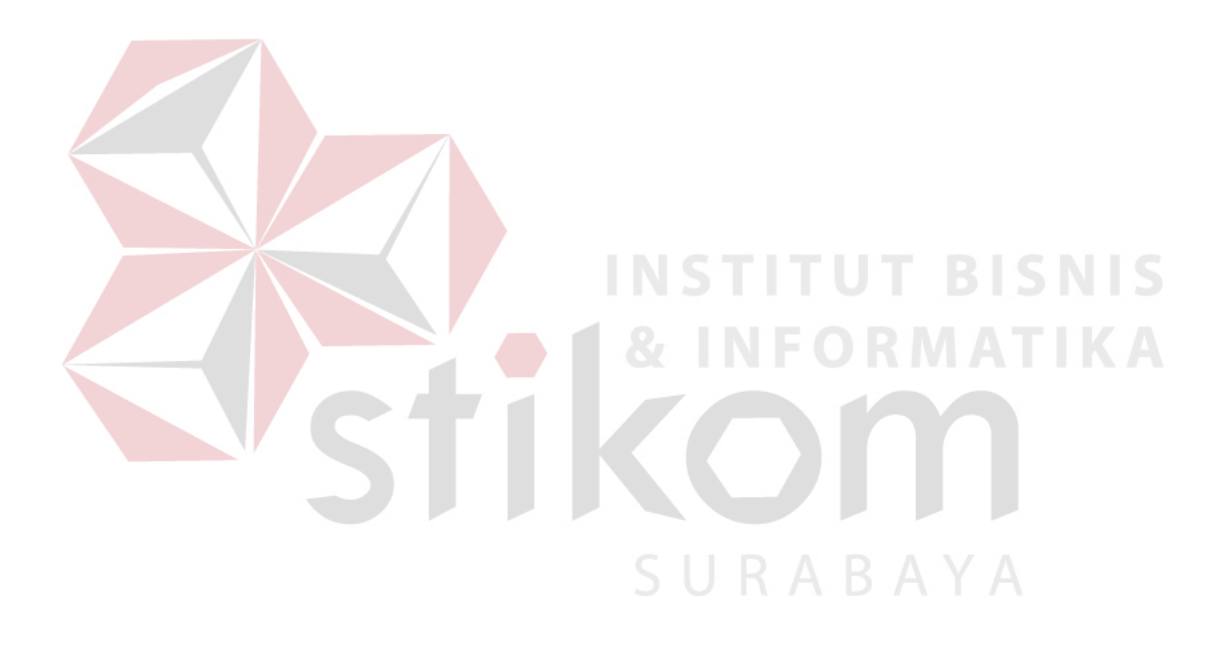

# **DAFTAR GAMBAR**

#### Halaman

<span id="page-4-0"></span>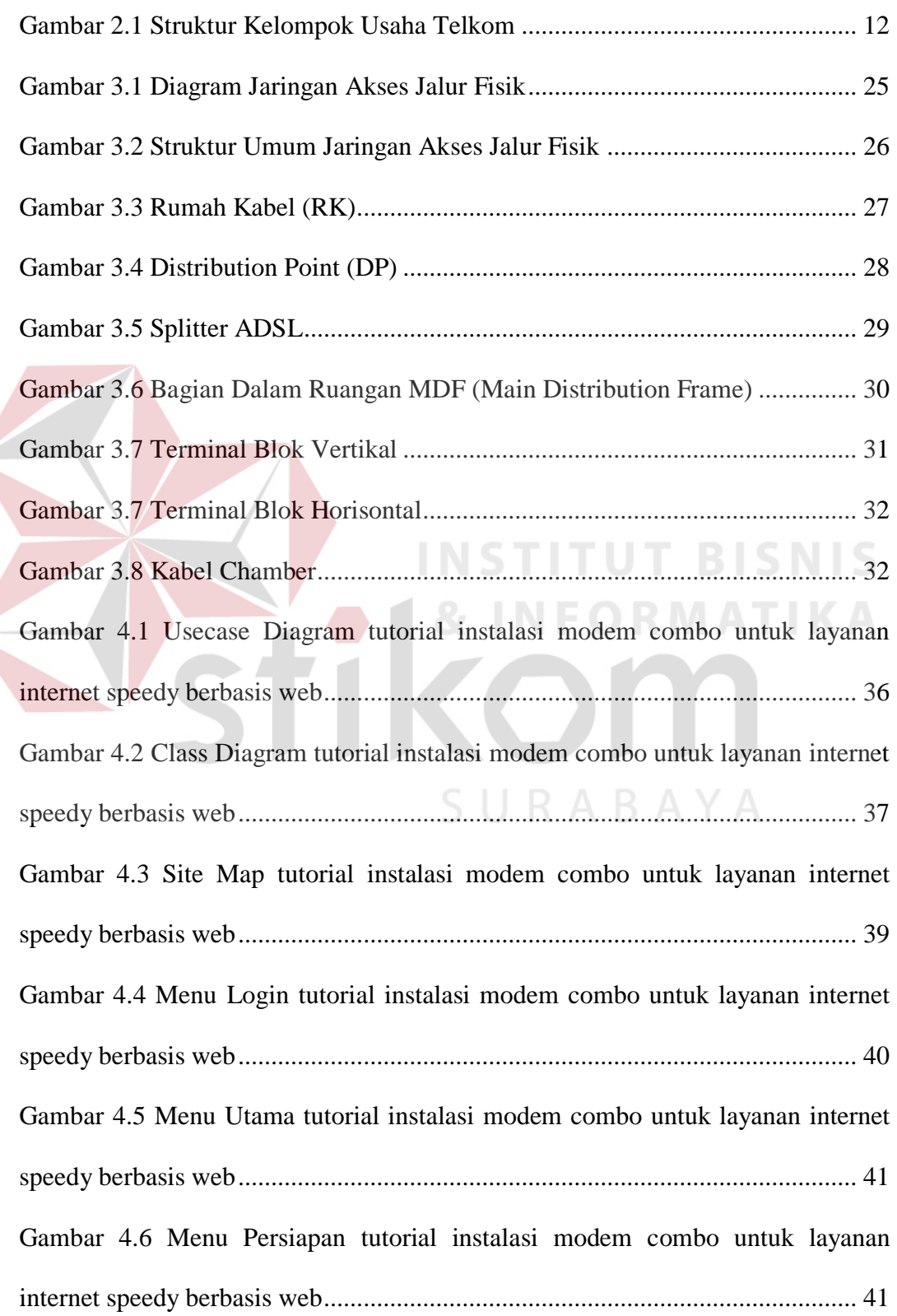

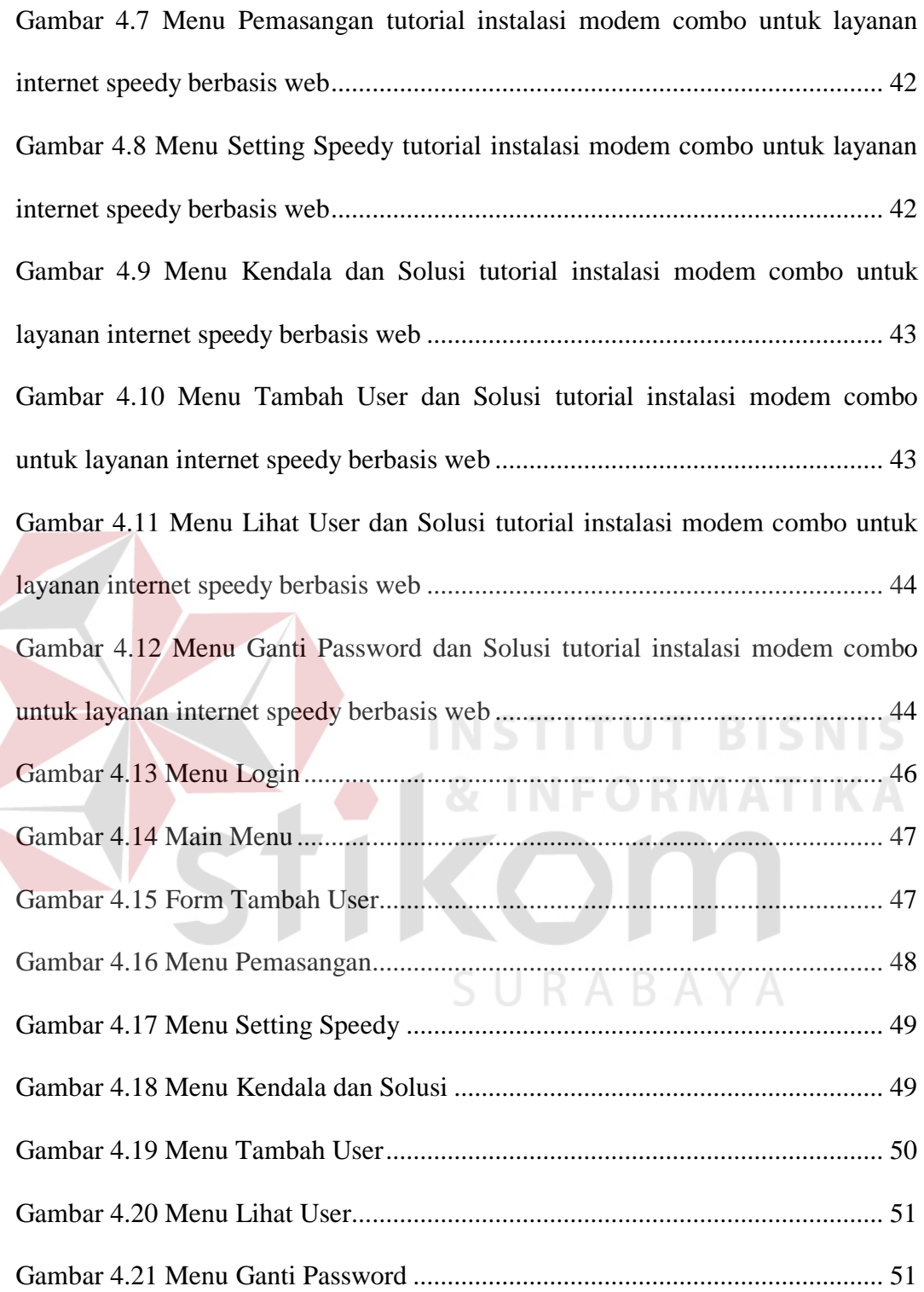

### **DAFTAR LAMPIRAN**

#### Halaman

<span id="page-6-0"></span>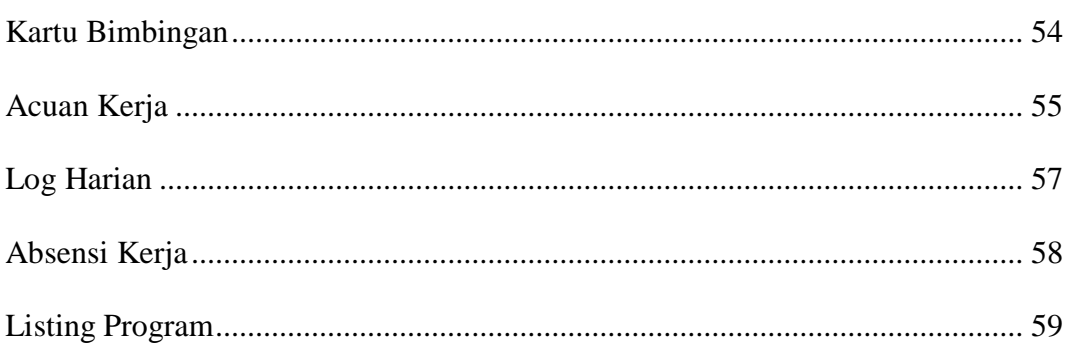

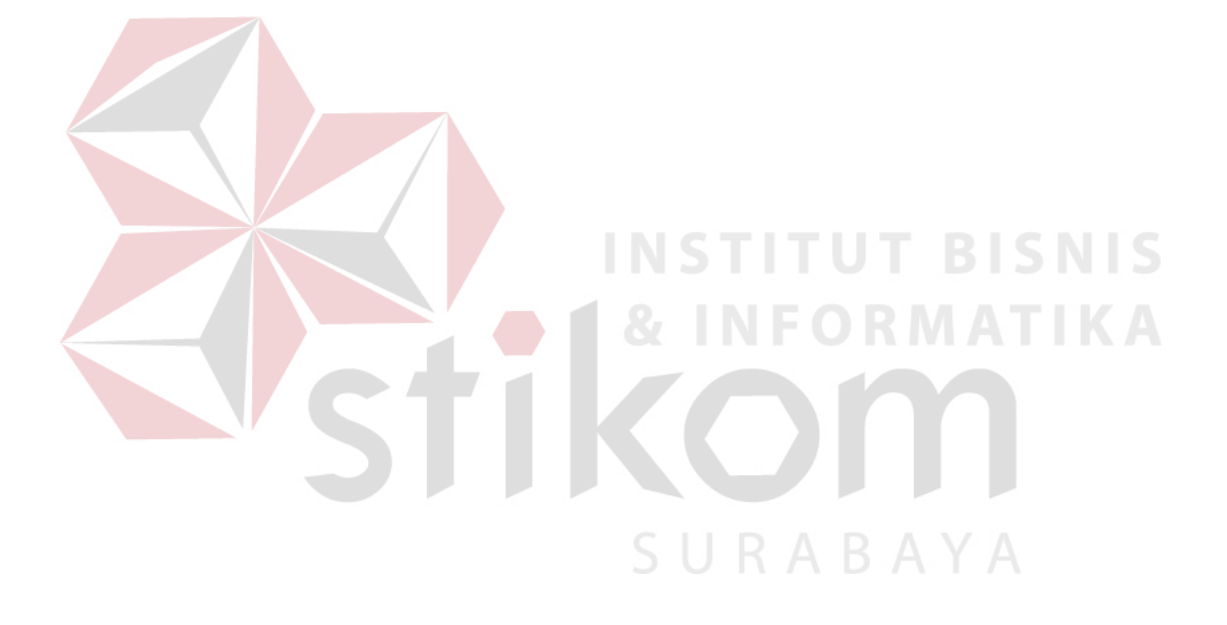